# **Ardour - Enregistrement Multipiste**

### **Lien**

- <https://fr.flossmanuals.net/ardour/introduction/>
- <https://www.robertponge.com/telechargements/ebooks/ardour.pdf>
- <http://linuxmao.org/Ardour+5>
- <https://forum.nextinpact.com/topic/62702-tutomao-enregistrer-de-un-morceau-avec-ardour/>
- <https://fr.audiofanzine.com/console-fw-usb-mlan/behringer/xenyx-x1204usb/>

### **Alsa**

- Driver carte son
- Accès à la carte son

## **Jack**

- Activer la notion temps réel de Jack
- Utilisateur dans le groupe audio
	- usermod -a -G audio USERNAME
- Activer le fichier de configuration limit-security → audio /etc/security/limits.d/audio.conf.disabled
- Reboot

#### **Utilitaires Jack**

- qjackctl
- patachage : <http://linuxmao.org/Patchage>

# **Plusieurs carte son dans Jack**

[http://jackaudio.org/faq/multiple\\_devices.html](http://jackaudio.org/faq/multiple_devices.html)

From: <https://www.loligrub.be/wiki/>- **LoLiGrUB**

Permanent link: **<https://www.loligrub.be/wiki/atelier20171118-ardour>**

Last update: **2017/11/18 13:23**

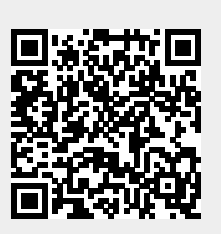